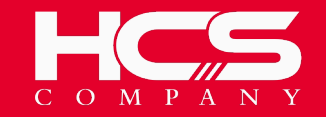

#### **PYTHON UNIT TESTING**

#### **VINCENT VAN DAM, 2021-04-06**

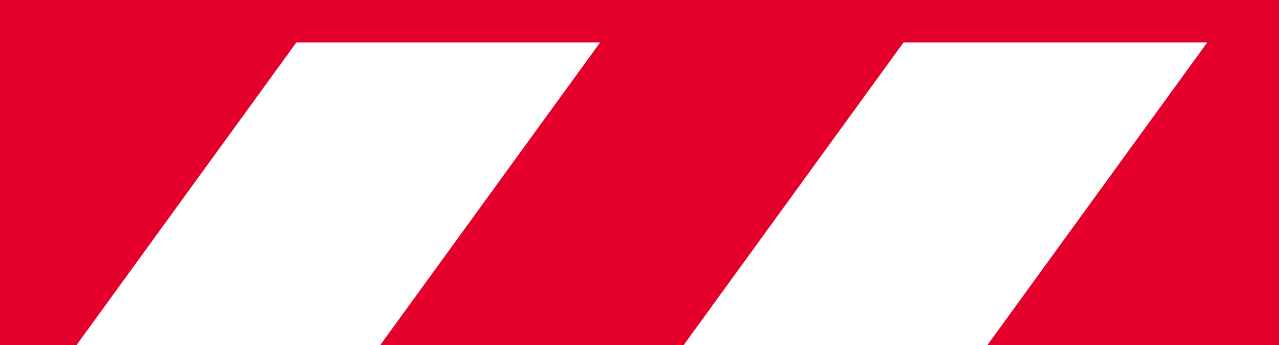

**VERSIE: 1.1**

## **testing**

### "Program testing can be used to show the presence of **bugs**, but never to show their **absence**!"

EDSGER DIJKSTRA

**Unit testing End 2 end testing Contract testing Component testing Smoke testing Performace testing Soak testing API testing Chaos testing Manual testing**

# **But why?**

(specifically, why automated?)

### **Increase development speed Documentation Failsafe – regression**

**Quality!**

**Basis for agile development**

#### MIKE COHN'S TEST PYRAMID

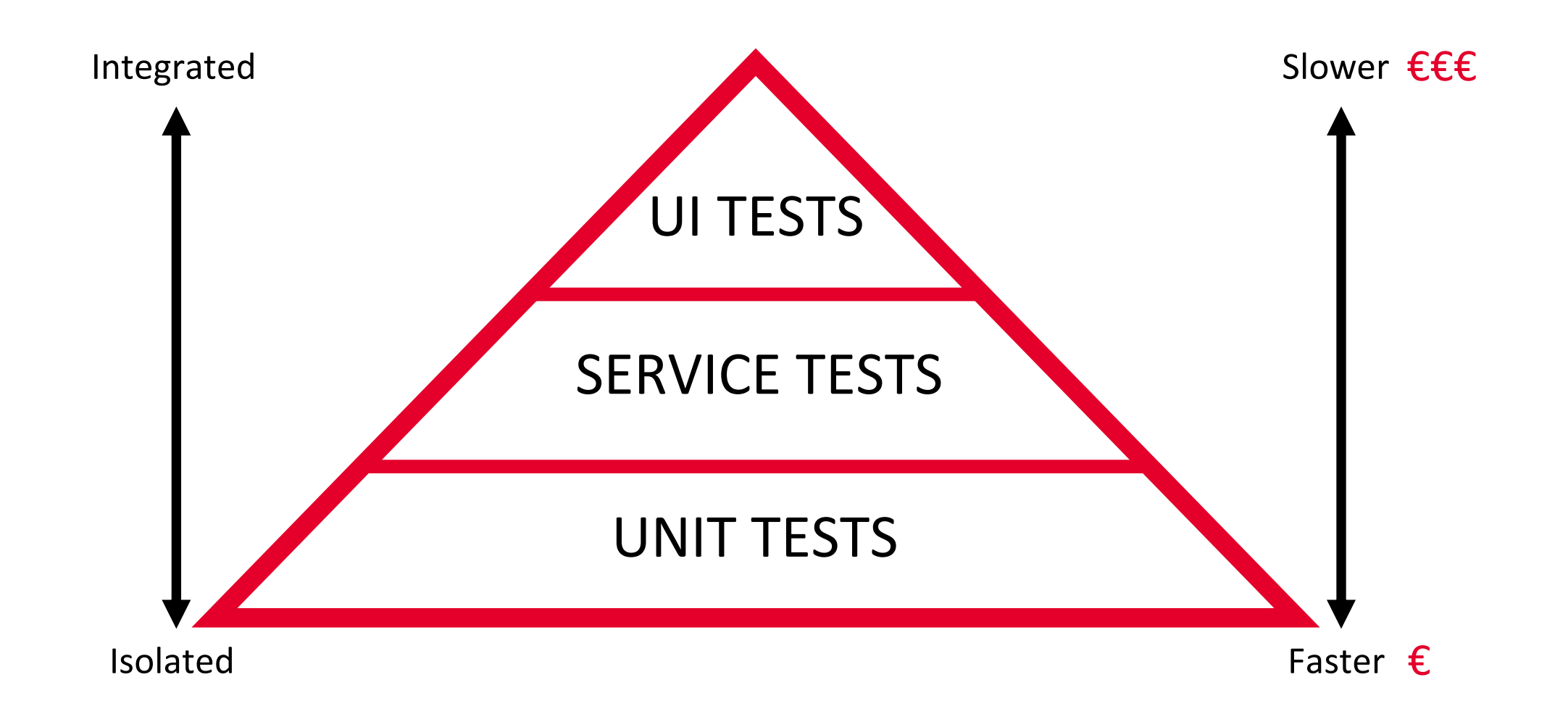

#### ICE CREAM CONE TESTING

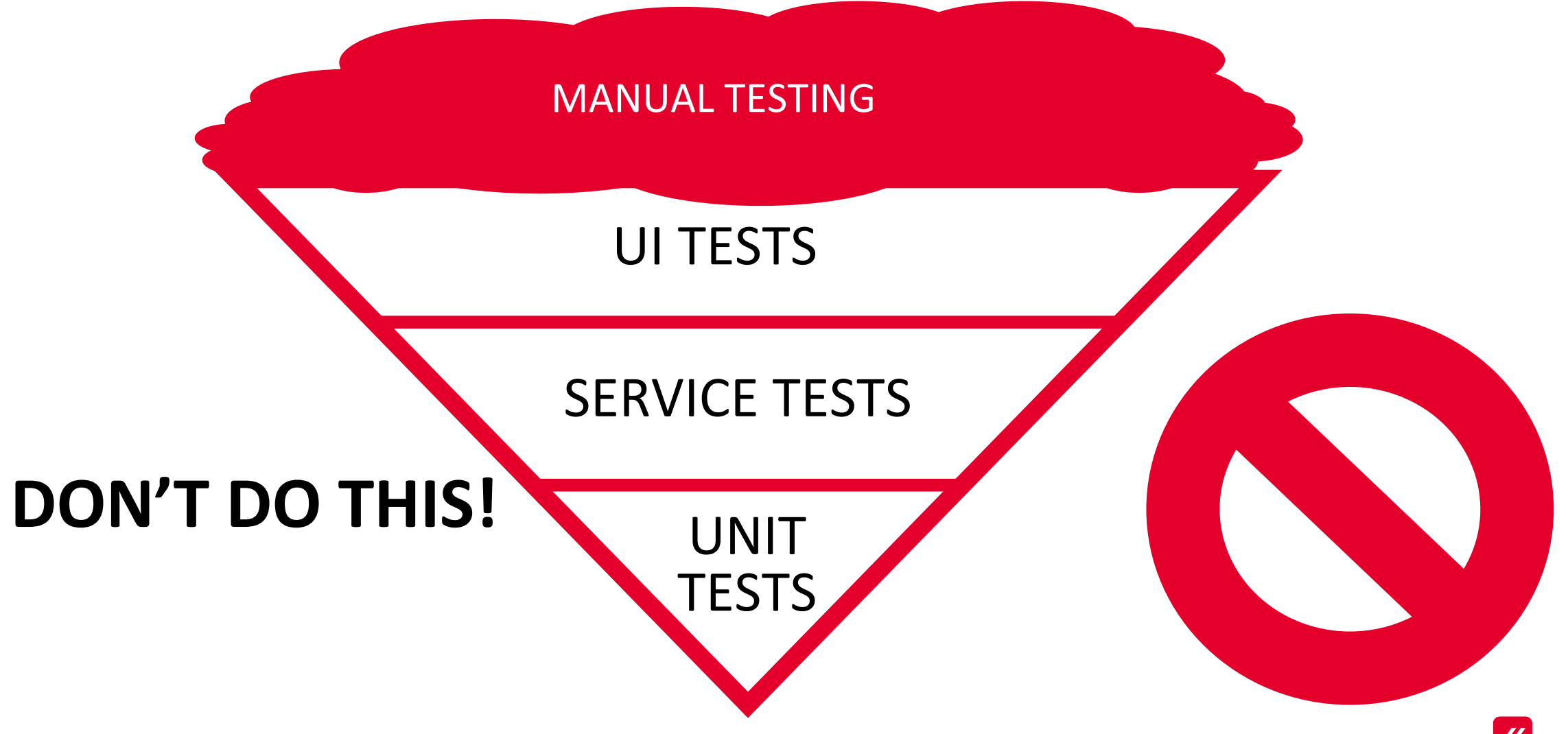

### **Unit testing** (in python)

#### UNIT TEST

def greet(name): return f"Hello {name}!"

import unittest

from example import hello

class Test\_Hello(unittest.TestCase):

def test\_hello(self): self.assertEqual(hello.greet("Kitty"), "Hello Kitty!")

#### UNIT TEST

def greet(name): return f"Hello {name}!"

import unittest

from example import hello

class Test Hello(unittest.TestCase):

def test hello(self): self.assertEqual(hello.greet("Kitty"), "Hello Kitty!")

\$ python -m unittest discover tests/ -p "\*\_test.py" .

---------------------------------------------------------------------- Ran 1 test in 0.000s

**OK** 

#### UNIT TEST

def greet(name): return f"Hello {name}!"

```
python -m unittest discover tests/ -p "*_test.py"
F
======================================================================
FAIL: test_hello (hello_test.Test_Hello) ----------------------------------------------------------------------
Traceback (most recent call last):
  File "example/tests/hello_test.py", line 8, in test_hello
self.assertEqual(hello.greet("Kitty"), "Hello Spongebob!")<br>AssertionError: 'Hello Kitty!' != 'Hello Spongebob!'<br>- Hello Spongebob!
----------------------------------------------------------------------
Ran 1 test in 0.001s
FAILED (failures=1)
```
#### **[ASSERTS](https://docs.python.org/3/library/unittest.html)**

#### [self.assertEq](https://docs.python.org/3/library/unittest.html)ual(hello.greet("Kitty"), "Hello

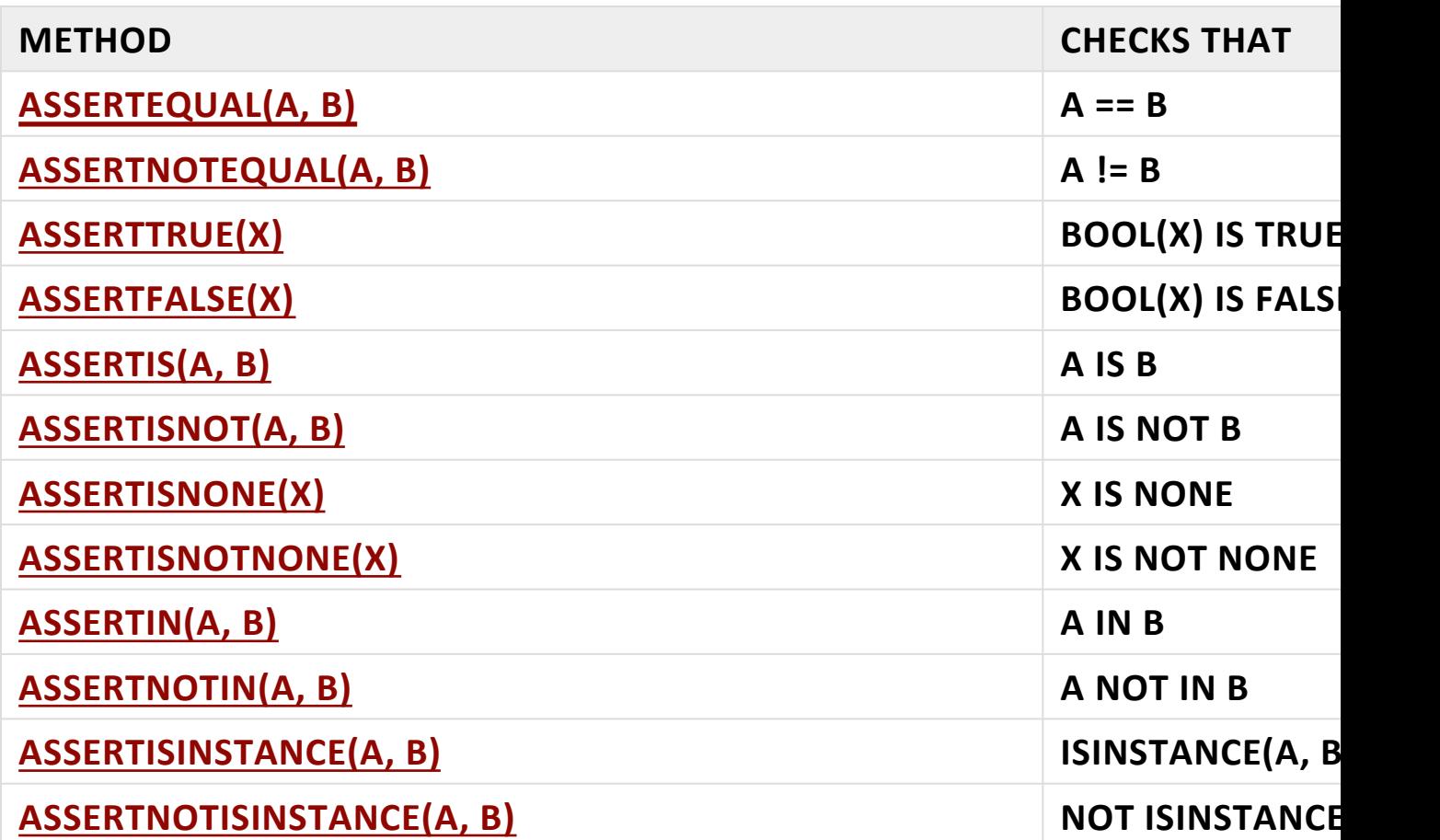

#### USE LISTS TO EFFICIENTLY IMPLEMENT 'LOTS' OF TEST CASES

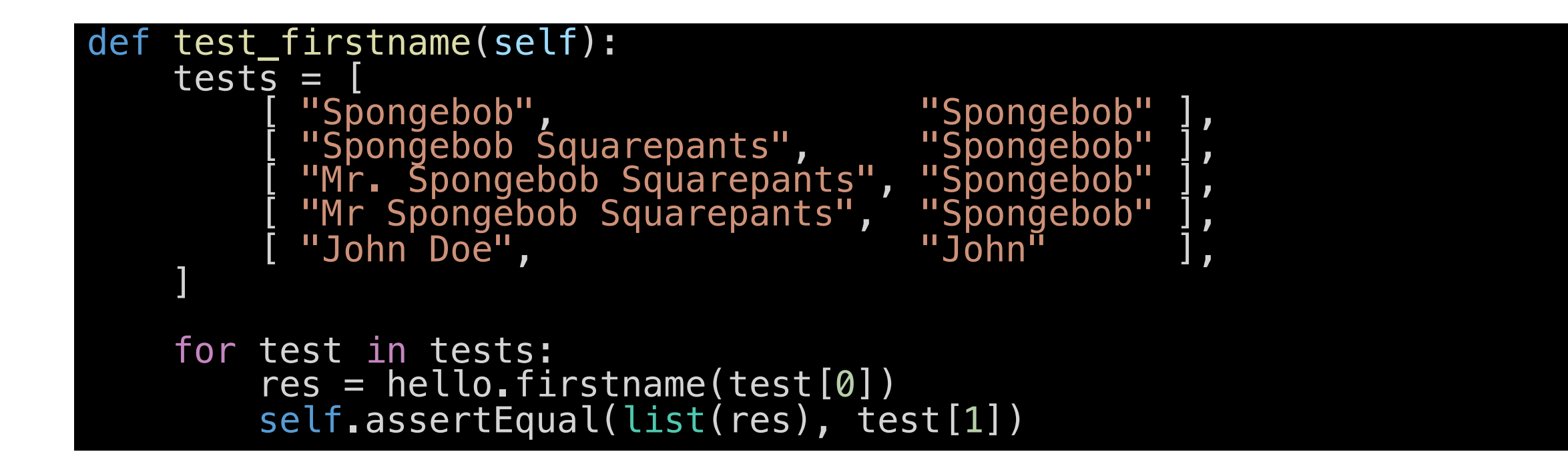

## **LAB 1**

#### PRACTICAL EXAMPLE: TICTACTOE

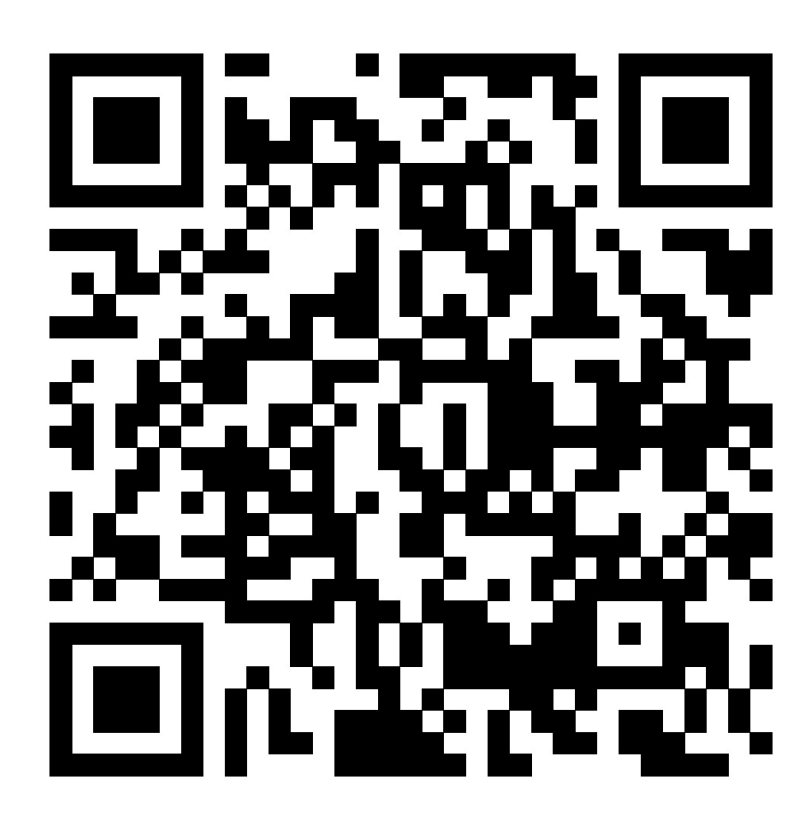

https://katacoda.com/hcs-company/scenarios/pyth  $\overline{\mathscr{U}}$ 

# **More Unit testing**

(still in python)

#### CODE COVERAGE

\$ coverage run -m pytest --cov tictactoe --cov-report term-missing<br>================================ test session starts =========================== platform darwin -- Python 3.9.1, pytest-6.2.2, py-1.10.0, pluggy-0.13.1 rootdir: tictactoe plugins: cov-2.11.1 collected 5 items tests/board\_test.py ...<br>tests/aame test.py ... [ 60%] [ [ 60%] tests/game\_test.py .. --------- coverage: platform darwin, python 3.9.1-final-0 -----------<br>Stmts Miss Cover Missing ---------------------------------------------------- tictactoe/\_\_init\_\_.py 0 0 100% tictactoe/board.py 41 12 71% 24-28, 40, 44, 46, 50-53 tictactoe/\_\_init\_\_.py 0 0 0 100%<br>tictactoe/board.py 41 12 71% 24-28, 40, 44, 46, 50-53<br>tictactoe/game.py 41 32 22% 13-20, 23-56<br>TOTAL 82 44 46% **TOTAL** ============================== 5 passed in 0.12s ===============================

#### DECISION COVERAGE

#### def magic\_function():

```
if condition:
    print("many statements")
    print("will satisfy a")
    print("high code coverage")
    print("but if the else is")
    print("not tested, it will")
    print("produce a low")
    print("decision coverage")
else:
    print("just some single statement")
```
return

#### CONTROL LOOPS

```
player = board.X
while not b.has_winner() and b.can_move():
    if player == board.X:
         \textsf{move} = input("your move (x,y)? ")
         if not is_valid_move(move):
             print ("invalid move entered...\n")
            continue
        c = get_move\_coord(move)else:
        c = get\_computer\_coord(b)b.put(*c, player)
    if player == board.X:
        player = board.O
    else:
        player = board.X
```
#### INVERSION OF CONTROL

```
def some_method():
    ## lots of business logic
    ## to be tested
    cli = Client()cli.magic_api_call()
def main():
    some_method()
```
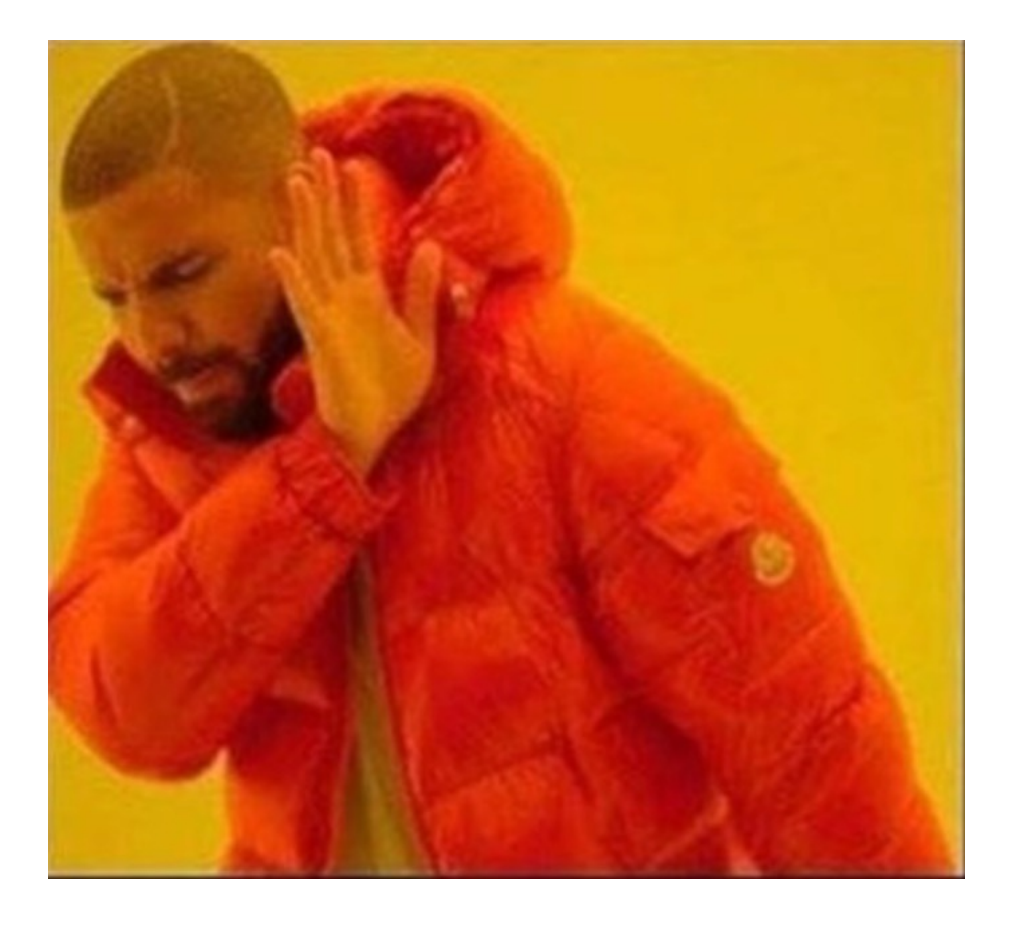

#### INVERSION OF CONTROL

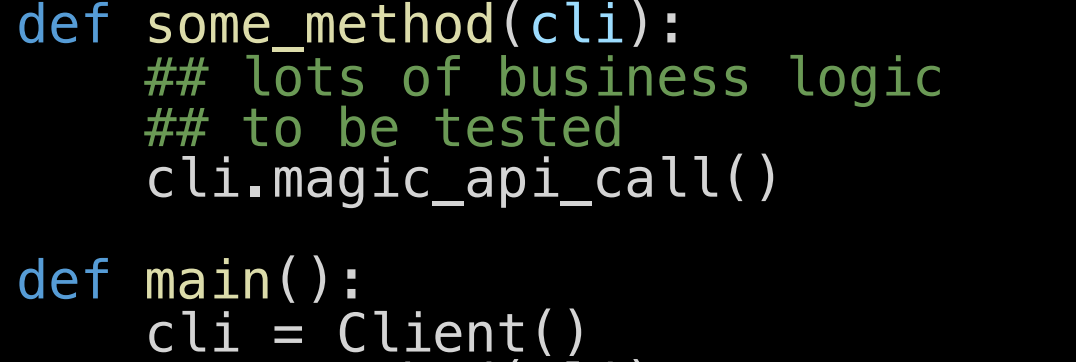

some\_method(cli)

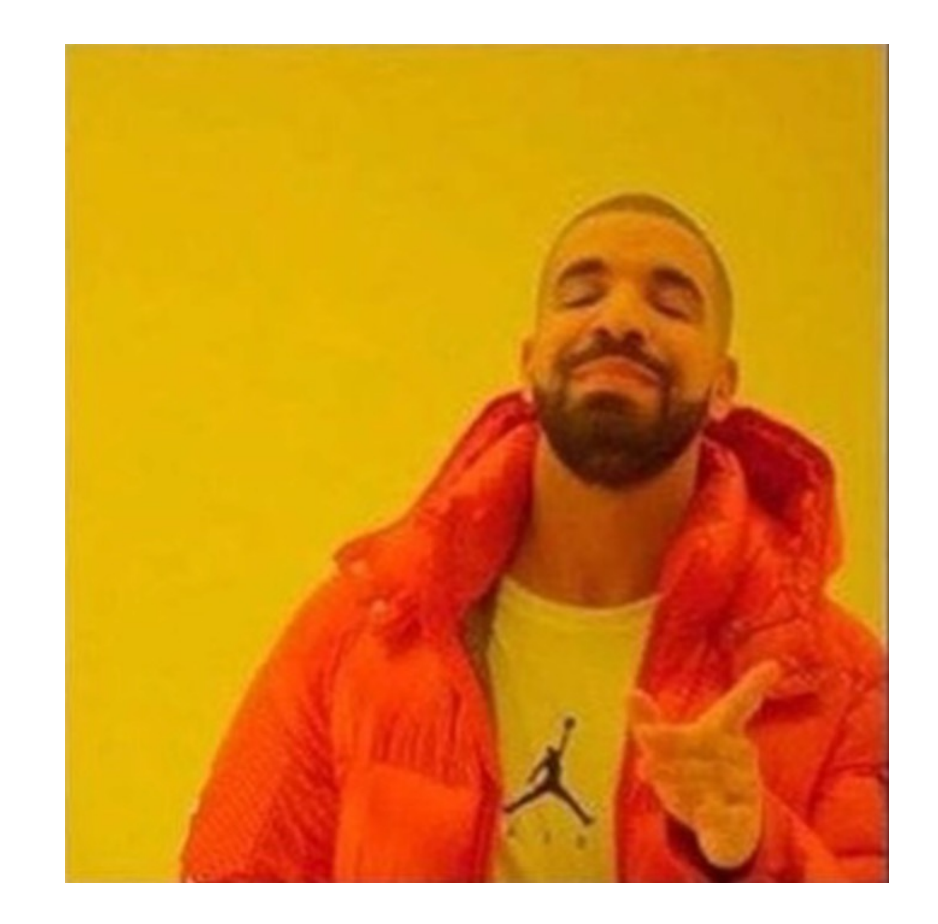

#### DEPENDENCY INJECTION

public class SomeClass { @Inject KubernetesClient client; }

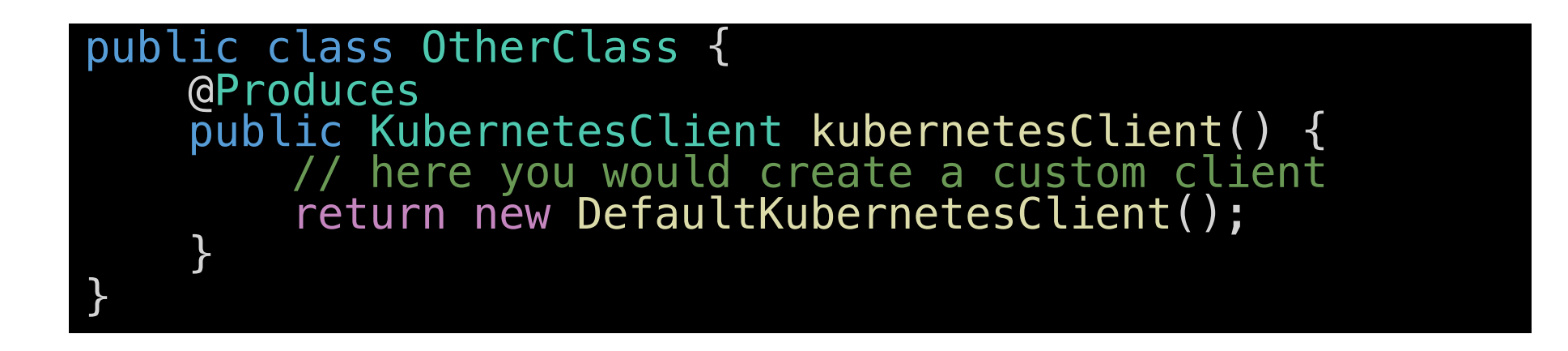

java example, there is no standard dependency injection in python…

**MOCKS** 

def some\_method(cli): ## lots of business logic ## to be tested return cli.magic\_api\_call()

#### from unittest import mock

```
def test_MockPlay(self):
    with mock.patch.object(client.Client, 
'magic_api_call'
,
                            return_value="Hello!"):
```
cli = client.Client() res = some\_method(cli) self.assertEqual(res, "Hello!")

#### CONTROL LOOPS

```
player = board.Xwhile not b.has_winner() and b.can_move():
    if player = board.X:
        \textsf{move} = input("your move (x,y)? ")
        if not is_valid_move(move):
             print^{-}("invalid move entered...\n")
            continue
        c = get_move\_coord(move)else:
        c = get\_computer\_coord(b)b.put(*c, player)
    if player == board.X:
        player = board.0else:
        player = board.X
```
#### HOW TO MAKE THIS TESTABLE?

- Step 1: move control loop to a method  $\mathscr{U}$
- Step 2: use inversion of control to make it testable  $\mathbf{u}$
- Step 3: create a test for the control loop providing mocked instances  $\mathcal{U}$

```
def play(b, players):
    turn = 0while not b.has_winner() and b.can_move():
         c = players[turn].get_move_coord(b)
         b.put(*c, players[t̃urn̄].piece)<br>print()
         print(b.to_string())
         turn = (turn+1)%return b.get_winner()
```
## **LAB 2**

#### PRACTICAL EXAMPLE: TICTACTOE

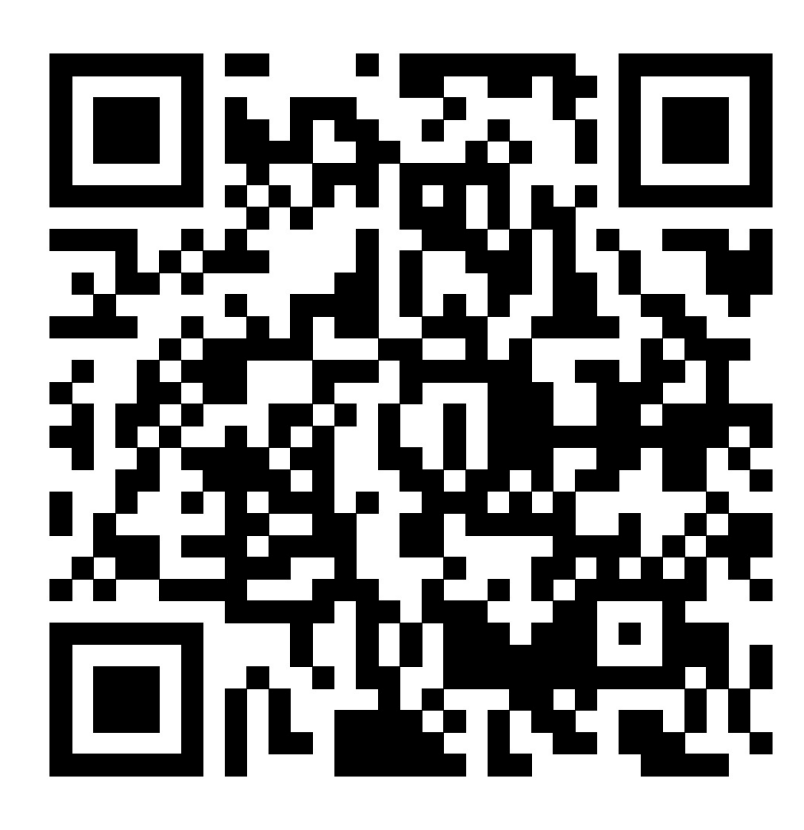

https://katacoda.com/hcs-company/scenarios/pyth  $\overline{\mathscr{U}}$ 

# **Wrap up…**

# **Wrap up…**

- Test pyramid  $\mathbf{w}$
- Intro into unit tests with python  $\overline{\mathscr{U}}$
- Code coverage / decision coverage  $\mathbf{u}$
- Inverse of dependency and mocking $\mathscr{U}$

## **FIN!**

Questions?